## **Dennenhout**

Een deel van de bossen in Nederland is bestemd voor de houtindustrie. Voordat een bos wordt gekapt, onderzoekt men meestal eerst hoeveel m<sup>3</sup> hout het bos op zal leveren. Dit gebeurt aan de hand van de diameter en de hoogte van bomen. De diameter van een boom wordt gemeten op een vaste hoogte. Voor het bepalen van de hoeveelheid hout in één boom wordt gebruik gemaakt van de volgende formule:

 $V = f \cdot d^2 \cdot h$  met diameter *d* en hoogte *h* beide in m (meter)

In deze formule is *V* het volume aan hout in de boom in  $m^3$ . De factor *f* heet de vormfactor. De vormfactor is een getal dat afhangt van de soort boom en de diameter *d* van de boom.

Een voorbeeld van een boom die gebruikt wordt in de houtindustrie is de grove den (Pinus sylvestris). Zie de figuur.

Voor de grove den wordt het verband tussen de **figuur**  vormfactor *f* en de diameter *d* (in m) bij benadering gegeven door de volgende formule:

$$
f = 0,30 \cdot d^2 - 0,36 \cdot d + 0,46
$$

In een bos staat een grove den met een diameter van 0,16 m.

4p **19** Bereken hoeveel procent de vormfactor van deze boom afneemt als de diameter van deze boom met 100% toeneemt.

> Naarmate de diameter van een grove den groter is, is de hoogte ook groter. Voor de grove den geldt bij benadering het volgende verband tussen de hoogte *h* en de diameter *d*:

 $h = 44 \cdot d^{0,65}$ 

Ook hier is de diameter in m en de hoogte in m.

Een grove den van 40 m hoog wordt gekapt.

4p **20** Bereken hoeveel hout deze grove den volgens de formules bevat.

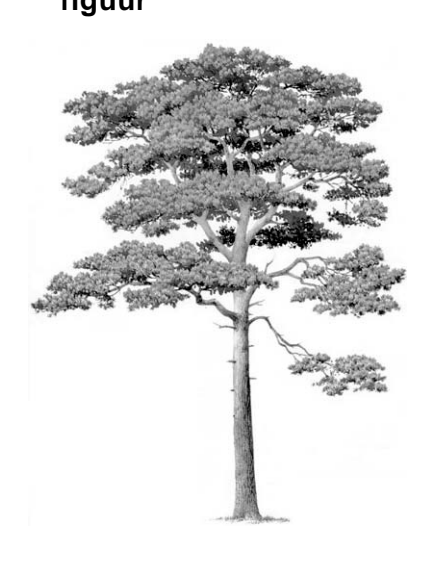

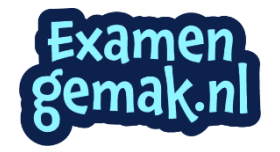

Op basis van de formule  $f = 0,30 \cdot d^2 - 0,36 \cdot d + 0,46$  en de formule  $h = 44 \cdot d^{0,65}$ kan  $V = f \cdot d^2 \cdot h$  als  $V = (0, 30 \cdot d^2 - 0, 36 \cdot d + 0, 46) \cdot d^2 \cdot 44 \cdot d^{0,65}$  worden geschreven. Dit kan weer worden geschreven als  $V = a \cdot d^{4,65} + b \cdot d^{3,65} + c \cdot d^{2,65}$ . Hierin zijn *a*, *b* en *c* constanten.

3p **21** Bereken *a*, *b* en *c* in twee decimalen nauwkeurig.

Een bos met grove dennen moet worden gekapt. Alvorens tot de kap over te gaan wordt eerst een schatting gemaakt van de houtopbrengst. Hiertoe worden de diameters van de bomen opgemeten en ingedeeld in klassen van verschillende grootte. Zie de tabel.

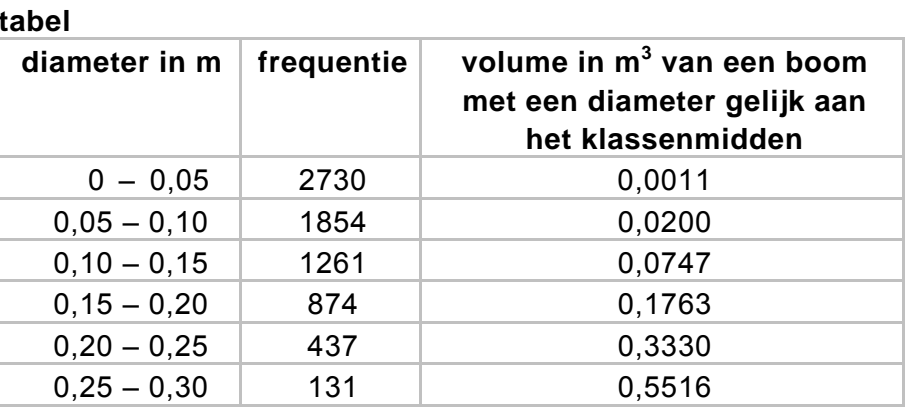

In de derde kolom van de tabel staat het volume in  $m<sup>3</sup>$  van een boom met een diameter gelijk aan het klassenmidden.

Zo is bij de klasse 0,25 – 0,30, de onderste rij in de tabel dus, af te lezen dat een boom met een diameter van 0,275 m een volume heeft van 0,5516 m<sup>3</sup>.

Als we ervan uitgaan dat de diameter van elke boom in iedere klasse precies gelijk is aan het klassenmidden van die klasse, dan kunnen we met behulp van de tabel een schatting maken voor de totale houtopbrengst.

 $3p$  **22** Maak deze schatting voor de totale houtopbrengst in  $m^3$ .

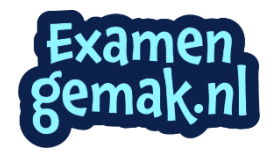